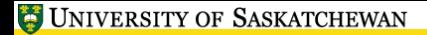

<span id="page-0-0"></span>小豆酥

# **LATEX, A Short Course Introduction**

Mark G. Eramian

The University of Saskatchewan

January 10, 2017

 $\overline{1}$  and  $\overline{1}$ 

## **What is LATEX?**

- LATEX (pronounced LAY-tek) is a document preparation system, or a typesetting system.
- **·** LATEX is not a word processor.
- $\bullet$  LAT<sub>F</sub>X is more like a markup language, like HTML.

### **LATEX** vs Word

- Word is a WSYWIG word processor.
	- **•** Text appears as it will be printed as you type.
	- Graphical interface.
	- Saved in proprietary binary format.
- $\bullet$  LAT<sub>F</sub>X is a typesetting system.
	- Text and formatting commands are input into a plain text file.
	- Command-line interface (some graphical front-ends are available)

#### **Our first LATEX Document**

- Let's create the "source" for our first document.
- Using your favorite text editor, in the workfiles directory, type the following into a file called hello-world.tex:

```
\ documentclass { article }
\ begin { document }
This is my first typeset document.
\ textit { Hello world !}
\end{ document }
```
### **Our first LATEX Document**

- Now we have the text and formatting commands typed in, we need to actually typeset the document.
- Type the following commands: pdflatex hello-world
- Notice that you now have a few more files in your directory, including a PDF file containing your typeset document.
- **•** Double-click the PDF file in the Finder to view it.

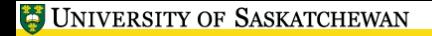

- Text can be entered freely. LATEX will decide where line breaks should be and control spacing between words.
- **•** Paragraph breaks are indicated by inserting a blank line.
- Try putting a blank line between "Hello world" and the previous sentence in your hello-world.tex file.
- Notice the effect of **\textit.** Experiment by changing this to:

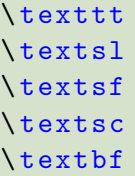

<span id="page-6-0"></span>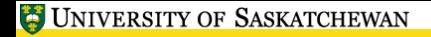

• You can nest shape and weight commands, provided they don't conflict. Try adding the following somewhere in your hello-world:

```
\ textit { I really need \ textbf { this } word to have extra
emphasis .}
```
• Notice the default font size for your document is 10pt. Try changing the first line of your hello-world document to:

\ documentclass [12 pt ]{ article }

You can't specify arbitrary font size in this way, only a few preset values (usually between 8 and 12pt).